## HTML YPOK No5

Атрибут style

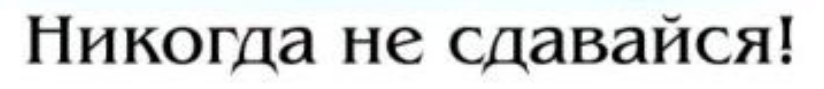

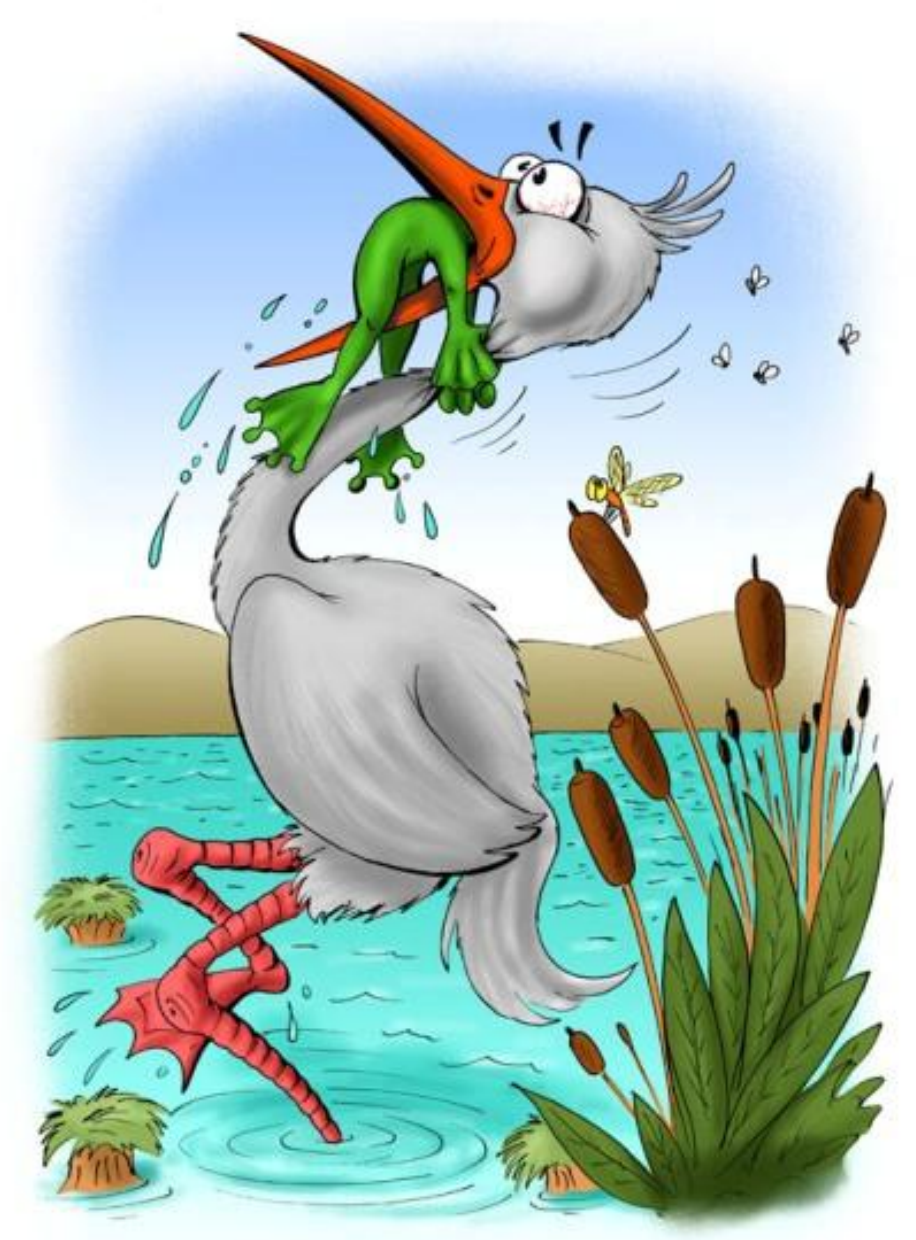

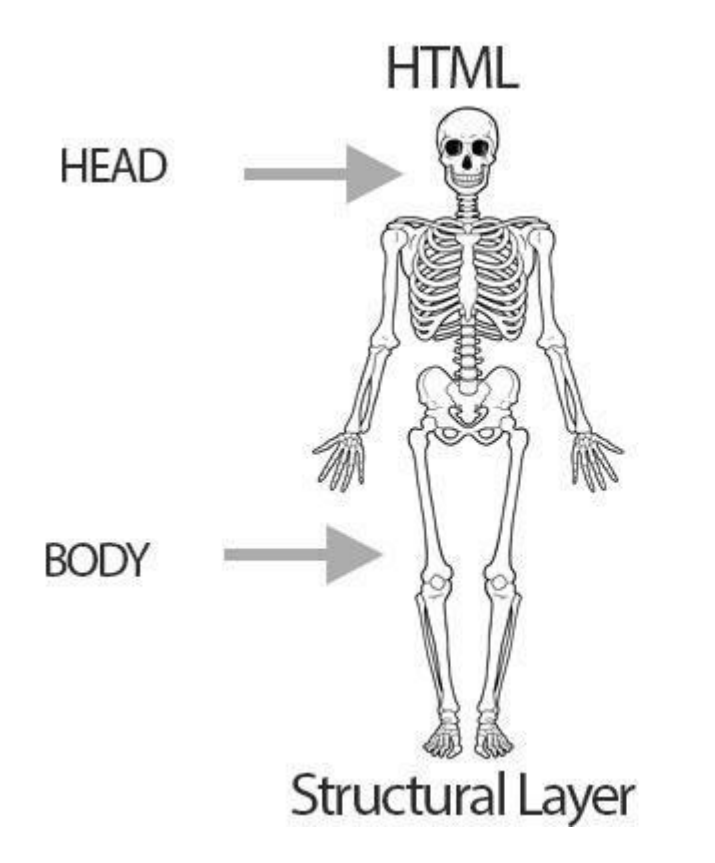

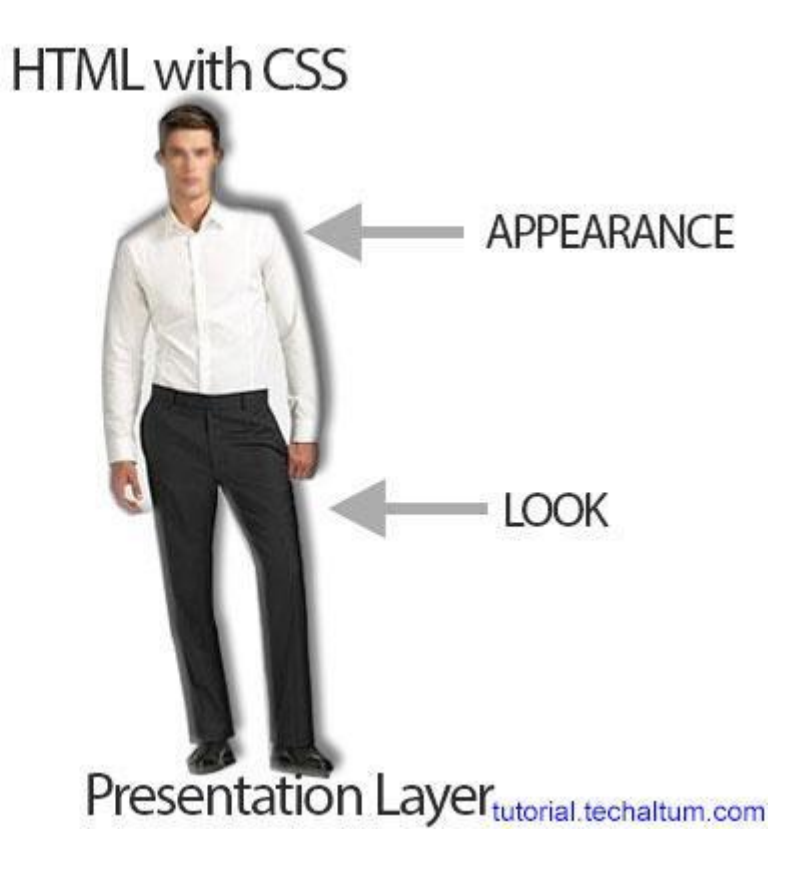

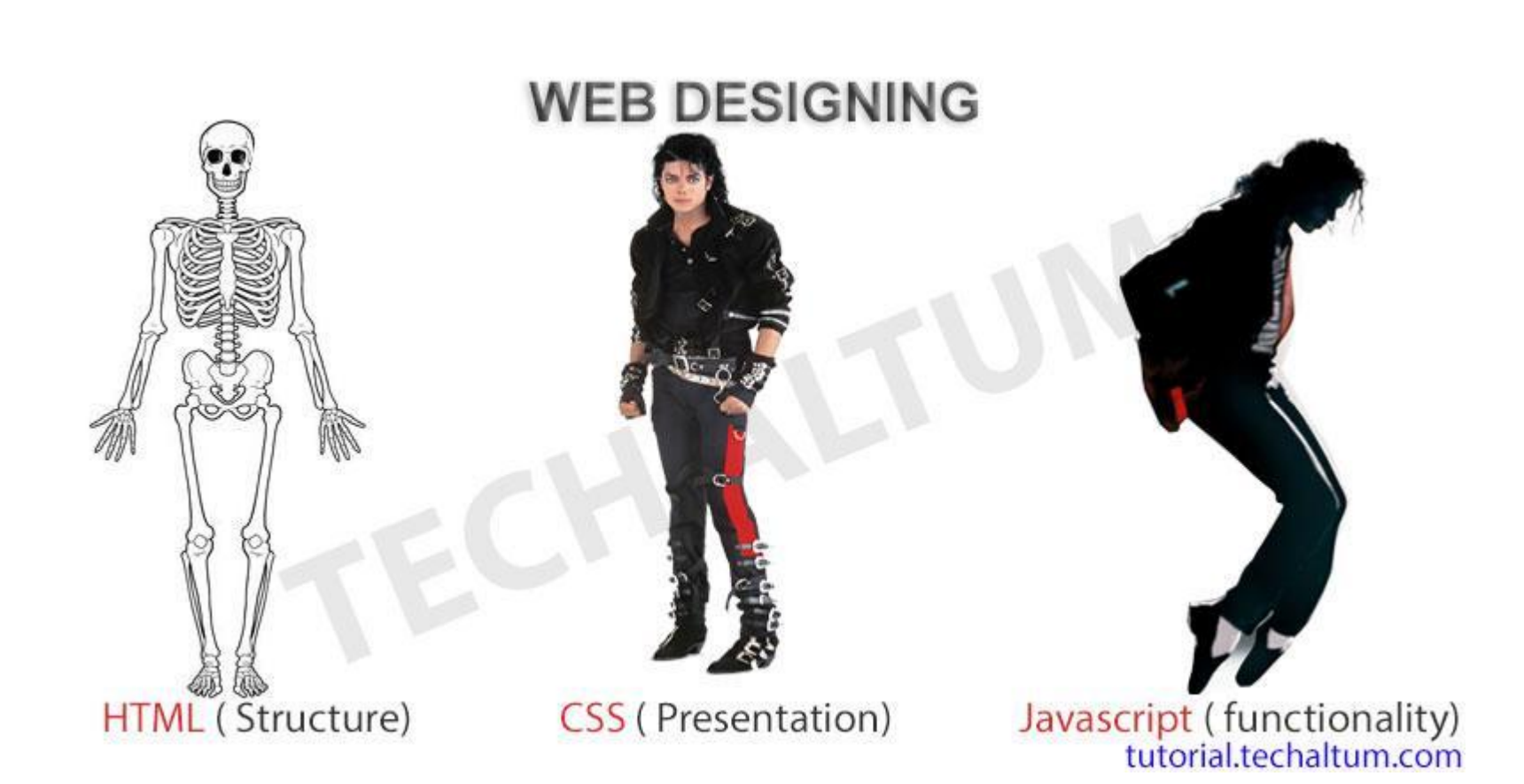

# **Атрибут style**

## **Описание**

Атрибут style применяется для определения стиля элемента с помощью правил CSS.

## **Синтаксис**

style="правила описания стилей"

### **Значения**

В качестве значений указываются стилевые правила: вначале следует имя стилевого свойства, затем через двоеточие его значение. Стилевые свойства разделяются между собой точкой с запятой.

#### **Применяется к тегам**

<a>, <abbr>, <acronym>, <address>, <applet>, <area>, <b>, <br/>>basefont>, <bdo> <basound>, <br/><br/>
<br/>
<a>, <abbr>, <acronym>, <address>, <applet<br/>>, <area>, <br/><br/><br/>
<br/>
<appleted to the state of the sta <br />blockquote>, <br />body>, <br />button>, <caption>, <center>, <cite>, <code>, <col>, <colgroup>, <dd>, <del>, <dir>, <dir>, <div>, <dl>, <dl>, <dt>, <dm>, <em>, <embed>, <fieldset>, <font>, <form>, <frame>, <h1>, <h2>, <h3>, <h4>, <h5>, <h6>, <hr>, <i>, <iframe>, <img>, <input>, <ins>, <isindex>, <kbd>, <label>, <legend>, <li>, <link>, <map>, <marquee>, <menu>, <nobr>, <object>, <ol>, <option>, <p>, <plaintext>, <pre>, <q>, <s>, <samp>, <select>, <small>, <span>, <strike>, <strong>, <sub>, <sup>, <table>, <tbody>, <td>, <textarea>, <tfoot>, <th>, <thead>,  $<$ tr>,  $<$ tt>,  $<$ u>,  $<$ ul>,  $<$ var>,  $<$ wbr>,  $<$ xmp>

```
<!DOCTYPE html>
<html>
    <head>
        <title>Другие способы подключения CSS</title>
    </head>
<body>
    <h1>Конспект курса</h1> 
    <p style="color: green;">Парные теги.</p>
    <p style="color: green;">Одиночные теги.</p>
    <p style="color: blue;" >Атрибуты тегов.</p>
    <p style="color: blue;" >Инлайновые (встроенные) стили.</p>
    <p style="color: red;">Внешние стили.</p>
    <p style="color: white; background-color: green;" >Стилизация по классам.</p>
</body>
```
</html>

Парные теги.

Одиночные теги.

Атрибуты тегов.

Инлайновые (встроенные) стили.

Внешние стили.

Стилизация по классам.

## Некоторые свойство стилей (селекторы)

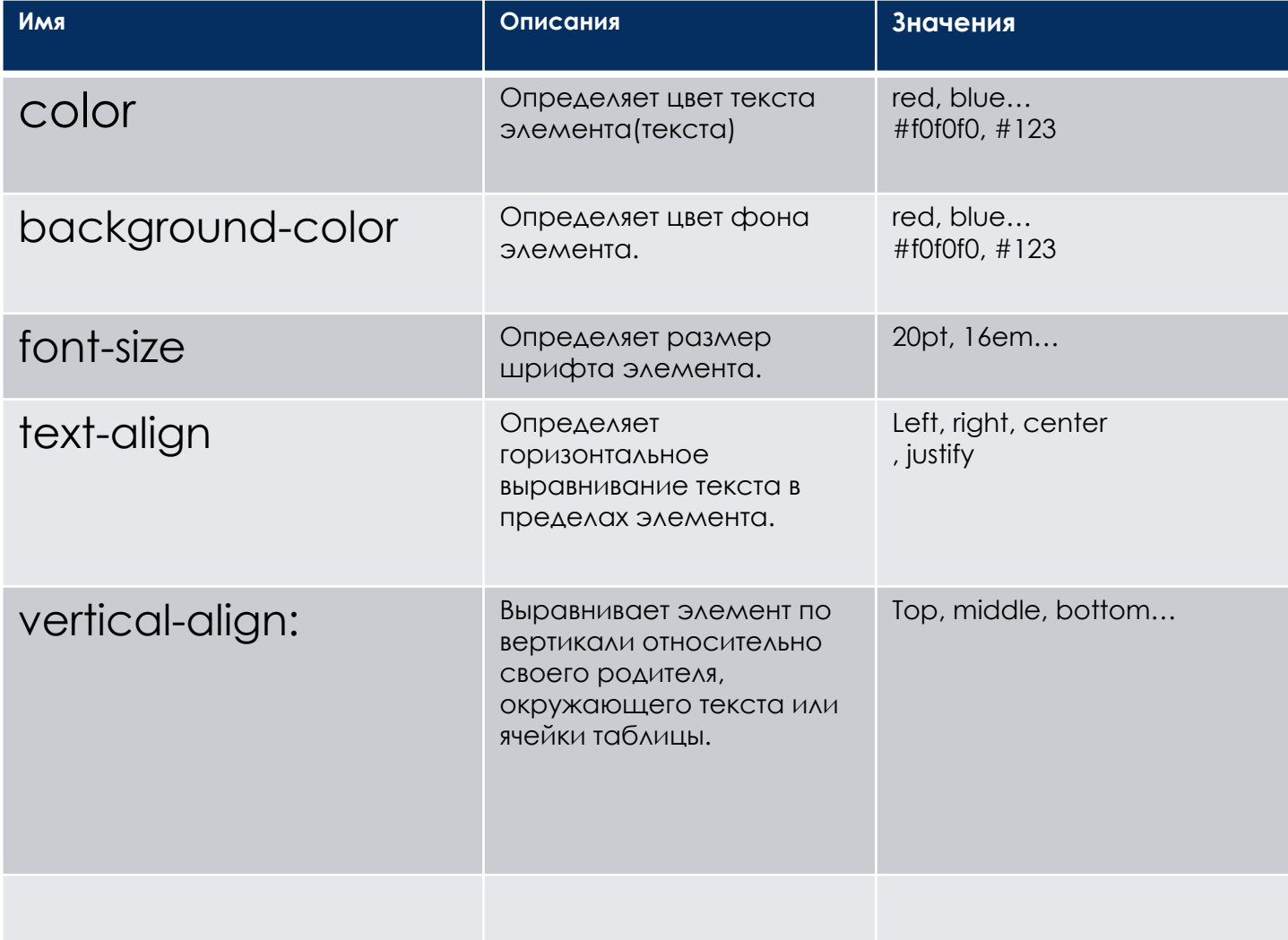

```
<!DOCTYPE html>
```

```
<html>
```
#### **<head>**

```
<meta charset="utf-8">
\left\langletitle>Атрибут style</title>
```
**</head>**

#### **<body>**

#### **<p>**

**<span style="color: red; font-size: 2em">**L**</span>**orem ipsum dolor sit amet, consectetuer adipiscing elit, sed diem nonummy nibh euismod tincidunt ut lacreet dolore magna aliguam erat volutpat

**</p>**

#### **<p>**

**<span style="color: red; font-size: 2em">**U**</span>**t wisis enim ad minim veniam, quis nostrud exerci tution ullamcorper suscipit lobortis nisl ut aliquip ex ea commodo consequat.

**</p> </body> </html>**

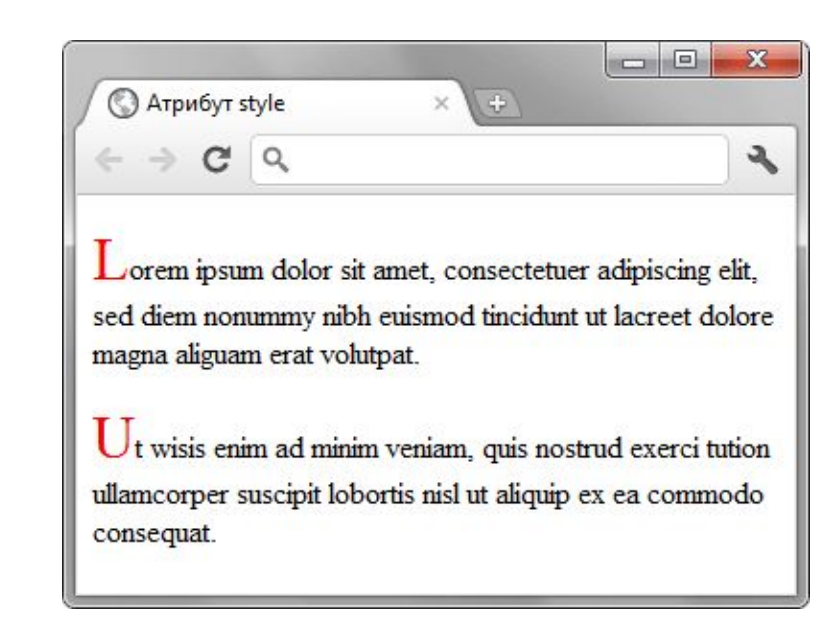

```
<!DOCTYPE html>
```

```
<html>
```
#### **<head>**

```
<meta charset="utf-8">
\left\langletitle>Атрибут style</title>
```
**</head>**

#### **<body>**

#### **<p>**

**<span style="color: red; font-size: 2em">**L**</span>**orem ipsum dolor sit amet, consectetuer adipiscing elit, sed diem nonummy nibh euismod tincidunt ut lacreet dolore magna aliguam erat volutpat

**</p>**

#### **<p>**

**<span style="color: red; font-size: 2em">**U**</span>**t wisis enim ad minim veniam, quis nostrud exerci tution ullamcorper suscipit lobortis nisl ut aliquip ex ea commodo consequat.

**</p> </body> </html>**

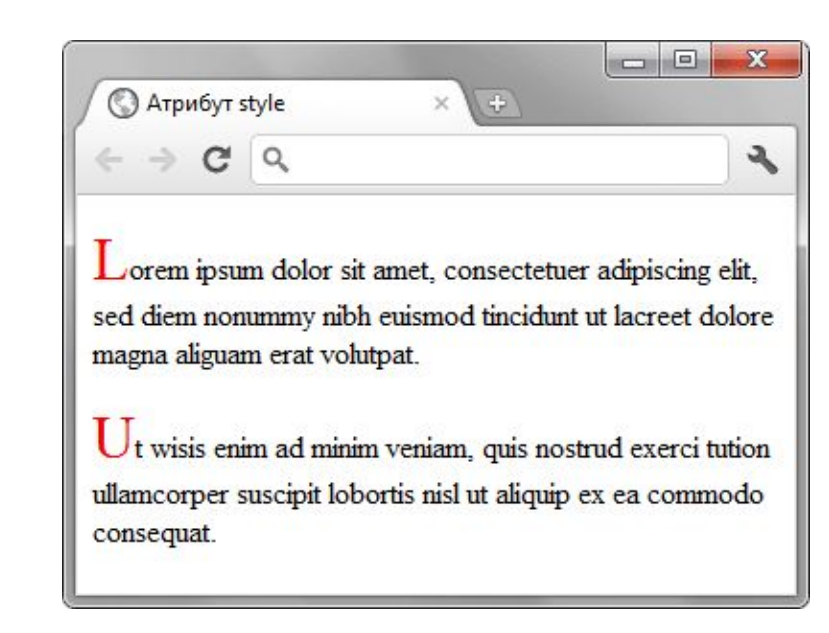

**<html> <body> <table width="1000 " align="center"> <tr> <td colspan="2" bgcolor="#85C2FF" height="100"> <img src="logo1.png" height="40" align="left"> <h1><font color="blue">Технолайн</font></h1> </td> </tr> <tr height="600"> <td bgcolor="#C2EBFF" width="20%"> <b>Электроника</b><br> Телевизоры<br> Компьютеры<br> Телефоны </td> <td> <img src="image01.jpg" height="100" align="left" hspace="20"> Экран<br> Диагональ: 32" (81.3 см)<br> Технология: LED<br> Full HD: Есть<br> Разрешение: 1920x1080 Пикс<br> </td> </tr> <tr> <td colspan="2" bgcolor="#85C2FF" height="50"> <center>Copyright © 2012 www.puzzleweb.ru</center></td> </tr> </table> </body>**

**</html>**

```
<html>
  <body>
   <table align="center" style="width:1000px; border:0px;">
    <tr>
      <td colspan="2" style="background-color:#85C2FF; height: 100px; color: blue">
      <img src="logo1.png" height="40" align="left" >
       <h1>Верхняя часть сайта</h1>
      </td>
    </tr>
    <tr style="vertical-align: top; height: 600px">
      <td style="background-color:#C2EBFF;width:20%;">
       <b>Электроника</b><br>
      Телевизоры<br>
       Компьютеры<br>
       Телефоны
      </td>
      <td>
       <img src="image01.jpg" height="100" align="left" hspace="20">
       Экран<br>
       Диагональ: 32" (81.3 см)<br>
       Технология: LED<br>
       Full HD: Есть<br>
       Разрешение: 1920x1080 Пикс<br>
      </td>
    </tr>
    <tr>
      <td colspan="2" style="background-color:#85C2FF; text-align:center; height: 50px">
     Copyright © 2012 www.puzzleweb.ru</td>
    </tr>
   </table>
  </body>
```
**</html>**